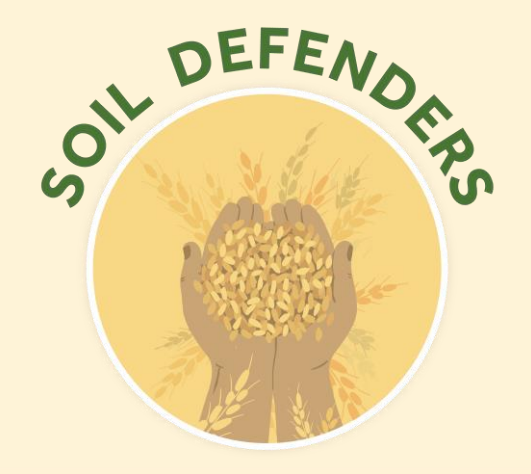

### **SESSION 5** Spray-Stop-Spray

**(c) 2022 Copyright The University of Manchester**

好

**hiill** 

# Oh no! What's happened here!?

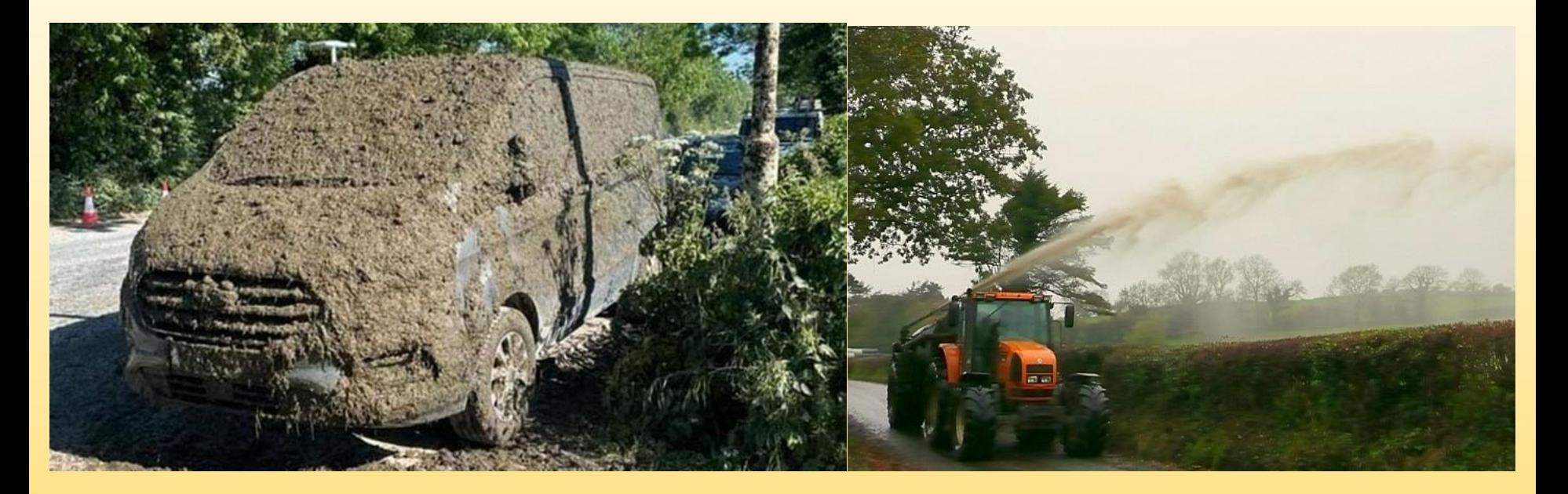

Could we use technology to find a solution to farmers spraying beyond their fields by turning off the spray as the tractor turns at the boundary and then automatically turning it back on again?

Image credits: Andy Harris / Graham Horn

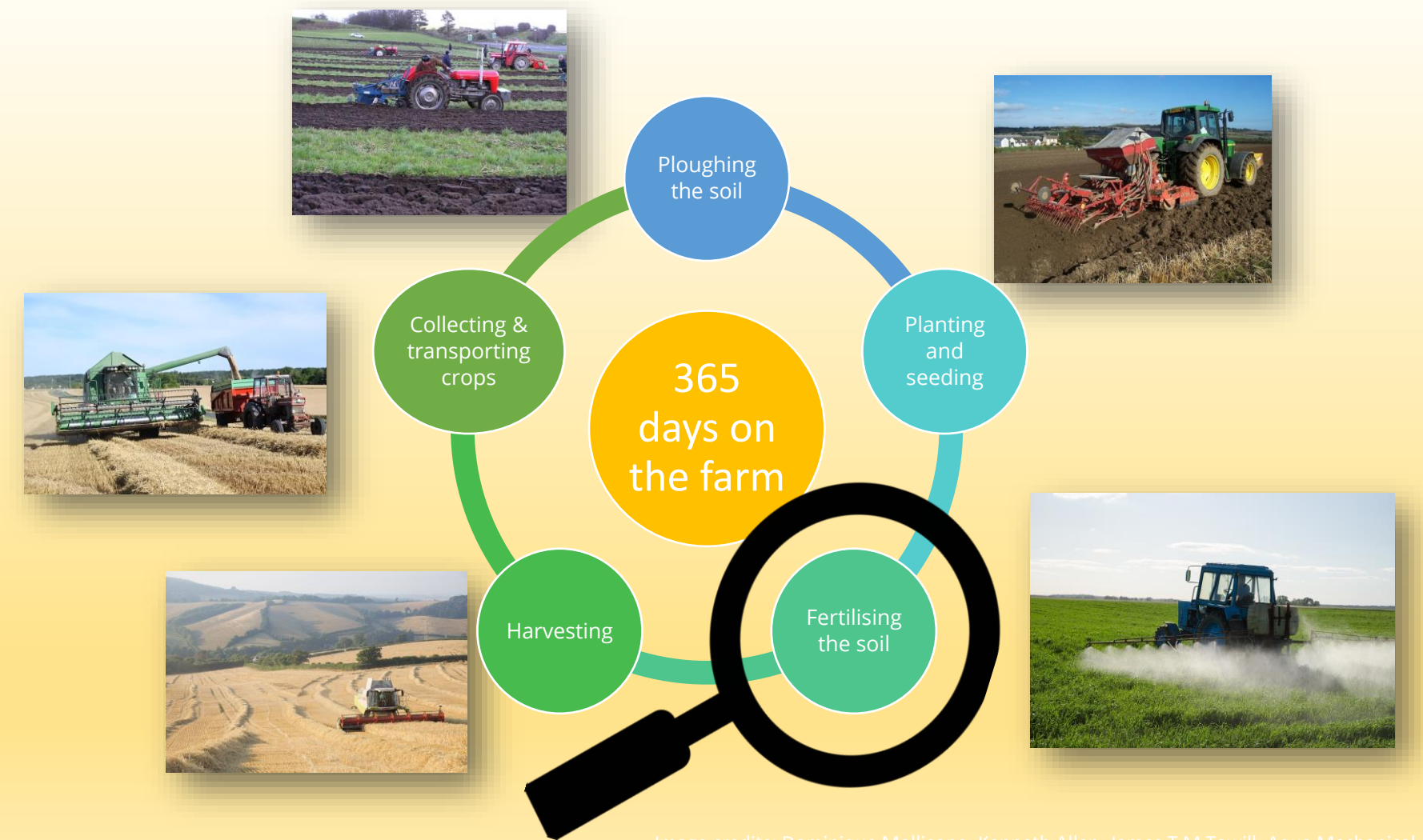

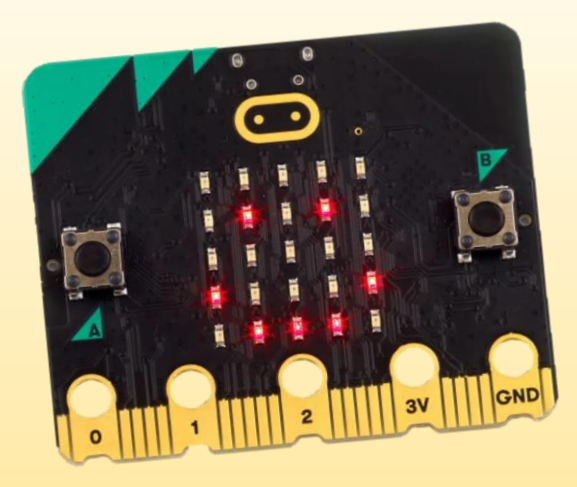

Micro:bit

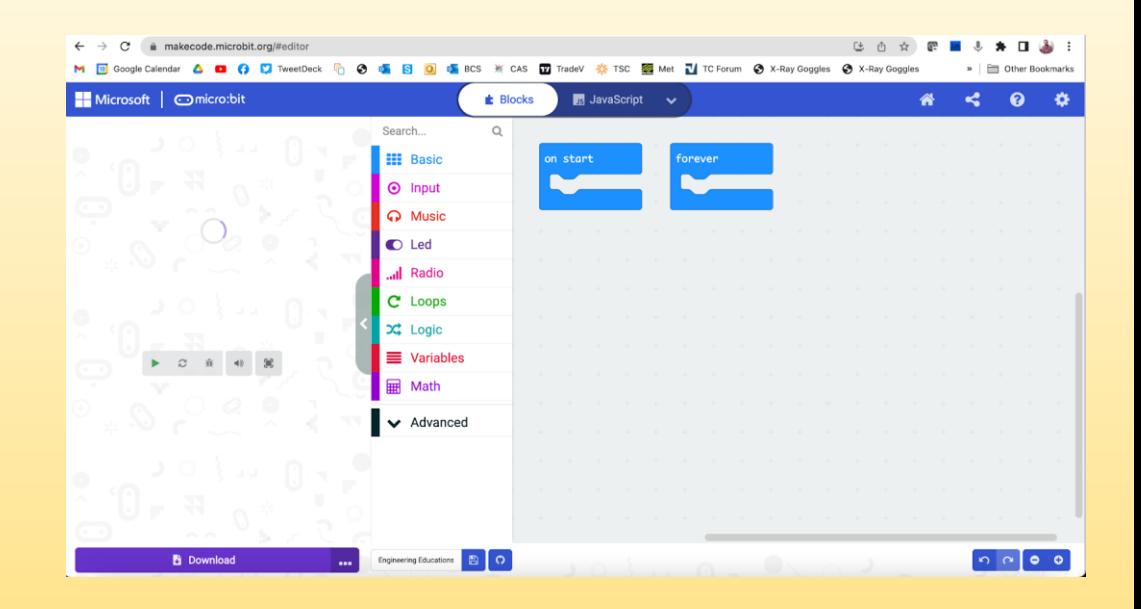

### Make Code Editor

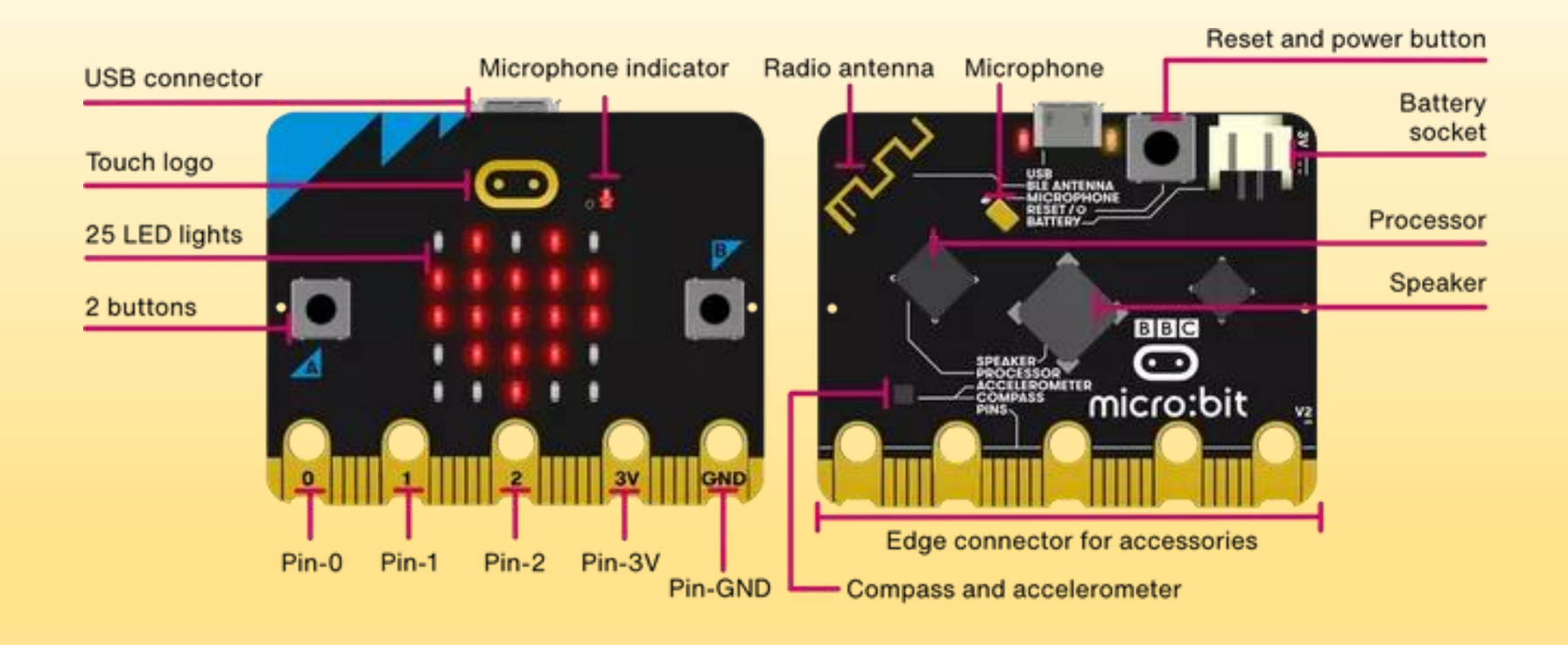

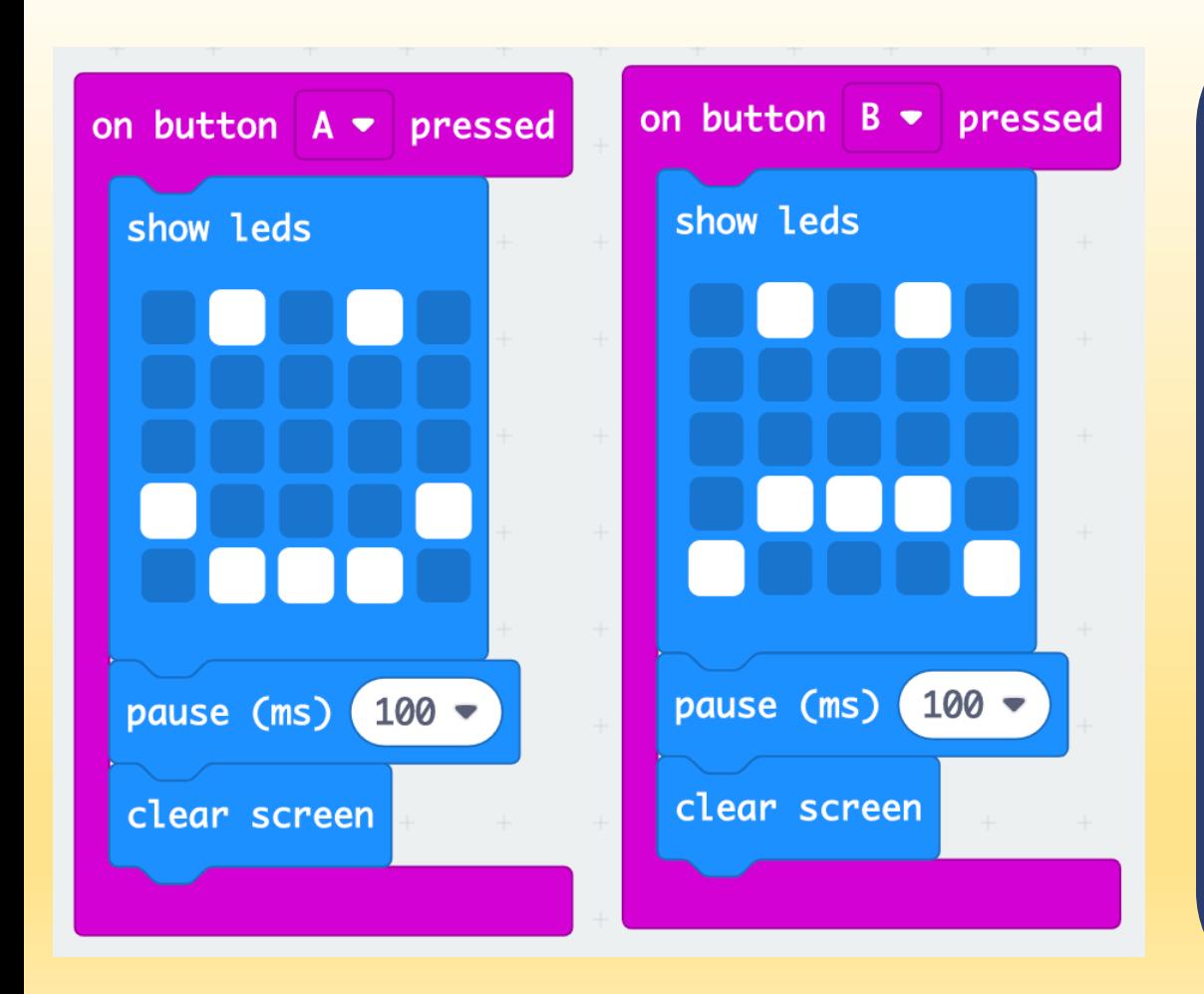

### **Challenge yourself**

#### Can you:

- change what is displayed by clicking on the individual LEDs;
- add another 'on button pressed' command to get the micro:bit to display something different when buttons A+B are pressed together;
- change the time the LEDs display for before the screen is cleared?

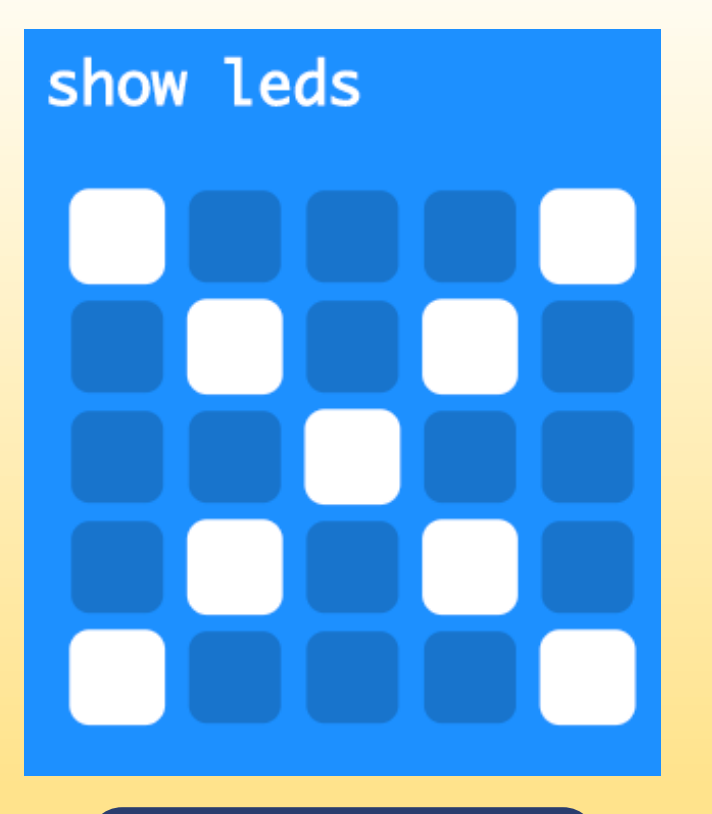

How could we use the Micro:bit to tackle this challenge?

LEDs to show tractor is spraying

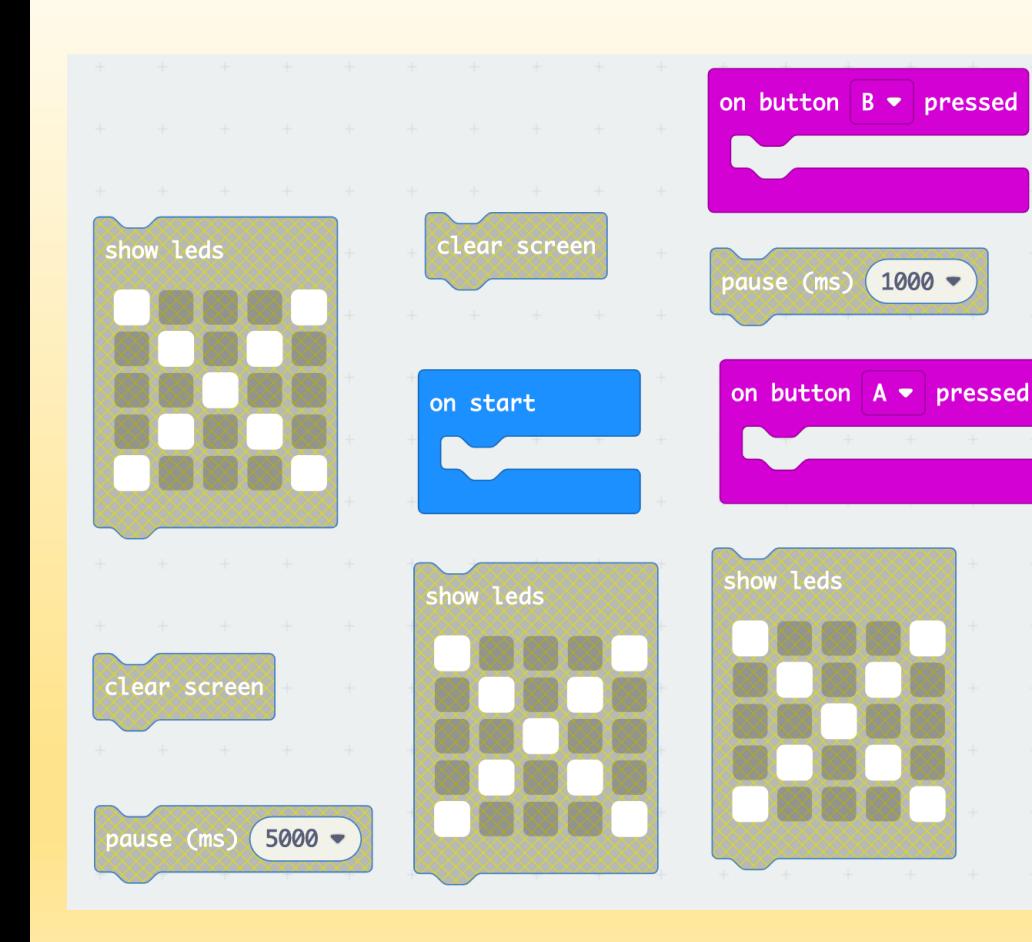

# Parson's Problem

Add these commands to your micro:bit project.

Combine the code to complete the challenge:

- Spraying starts when the program is run.
- Spraying is paused for different amounts of time when either the A or B button is pressed and then automatically resumes.

# How did you solve the challenge?

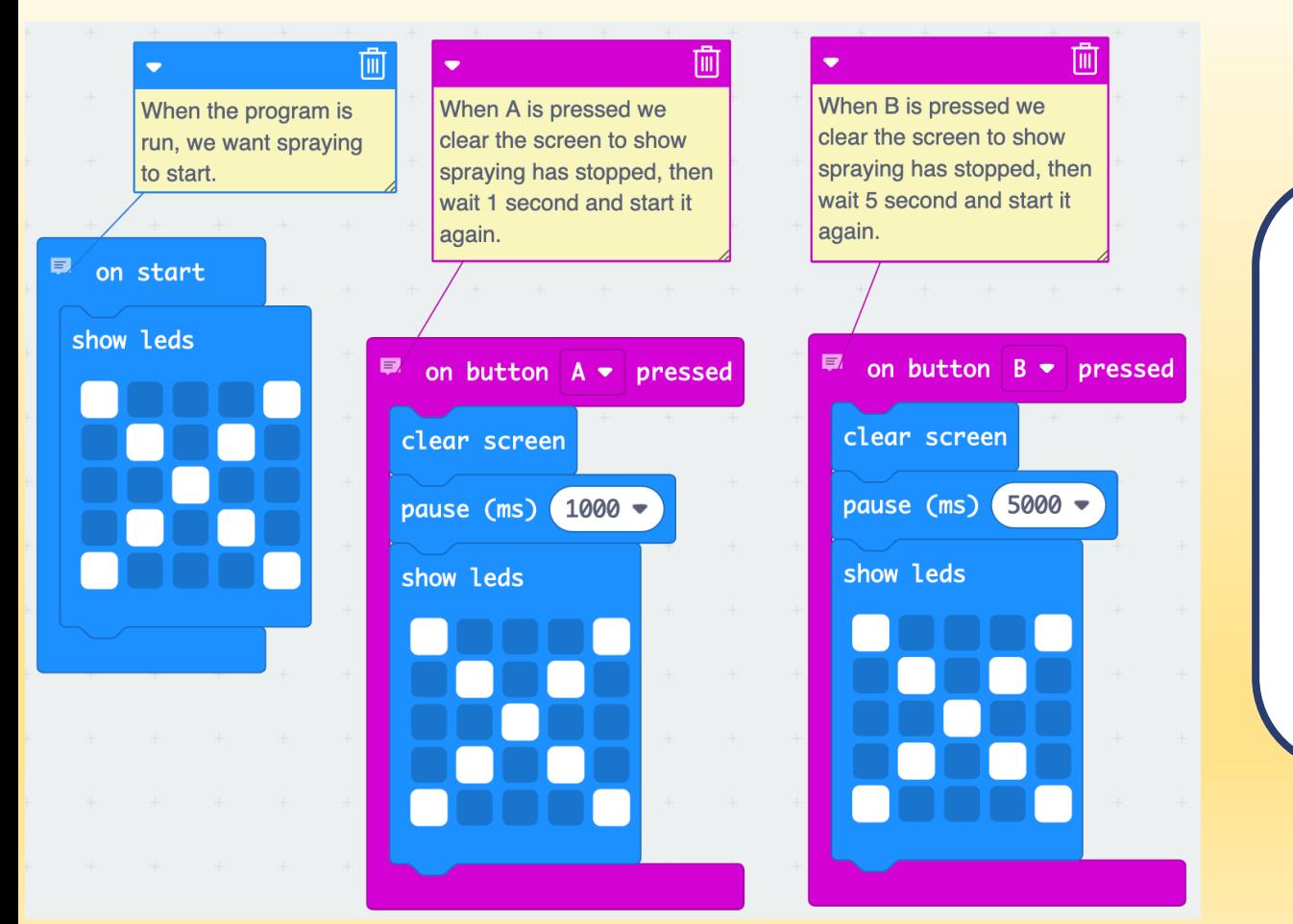

### Think about!

- Is the time the spraying is paused for long enough?
- Can you change their code to increase it?

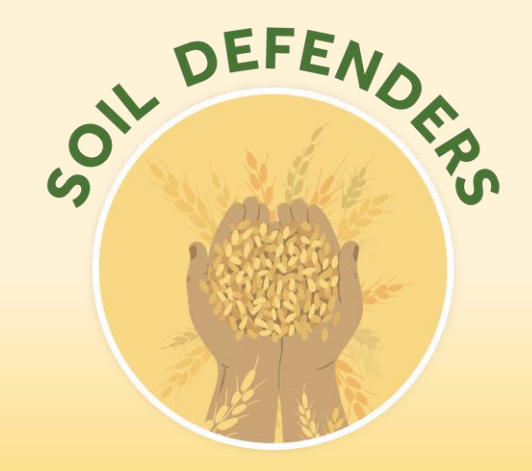

 $R$ 

**htill**